## SAP ABAP table GRFNFREQUENCYST {Timeframe Frequencies - SAP delivered entries}

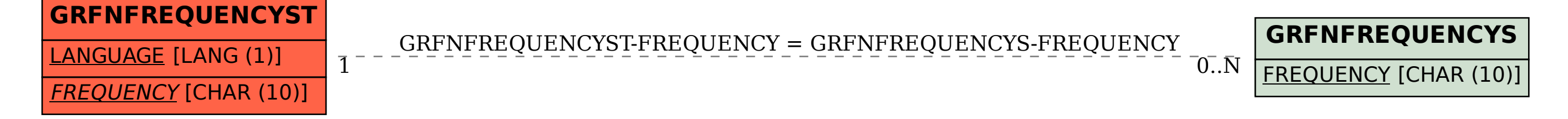